# CSc 110, Autumn 2016

Lecture 20: Lists for Tallying; Text Processing

Adapted from slides by Marty Stepp and Stuart Reges

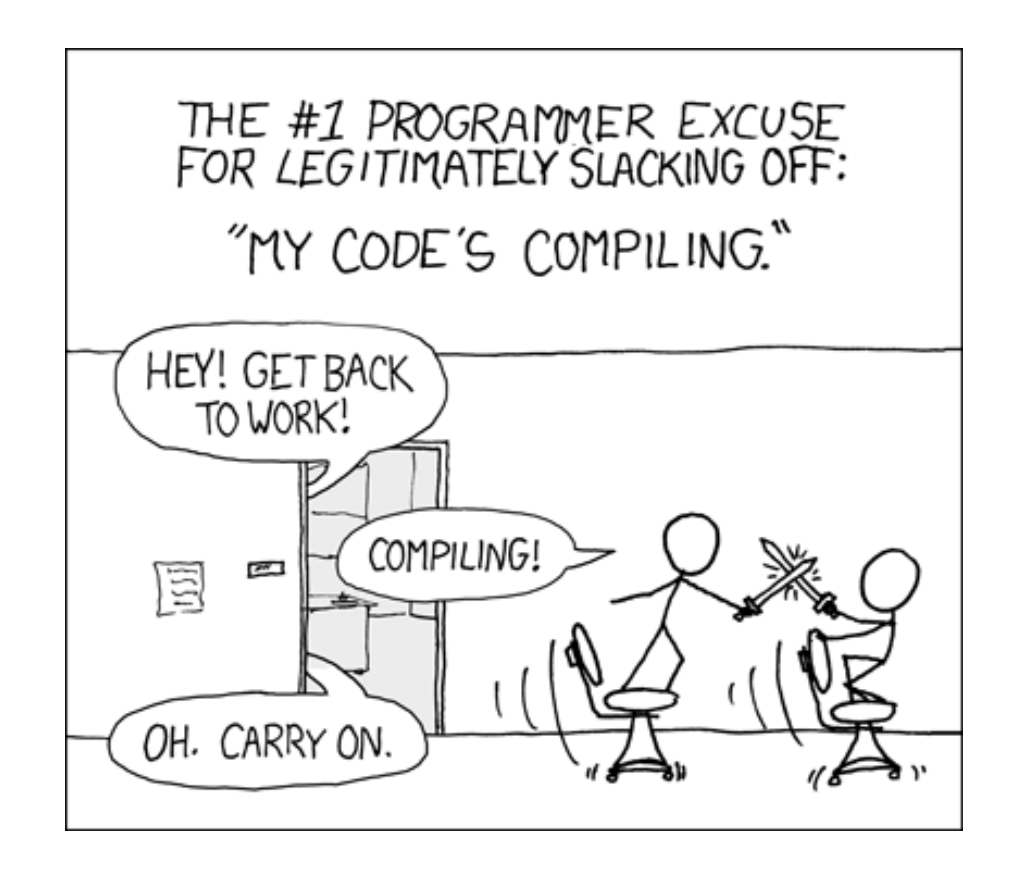

# Value/Reference Semantics

Variables of type int, float, boolean, store values directly:

*age* 20 *cats* 3

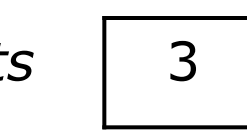

Values are copied from one variable to another:

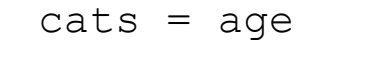

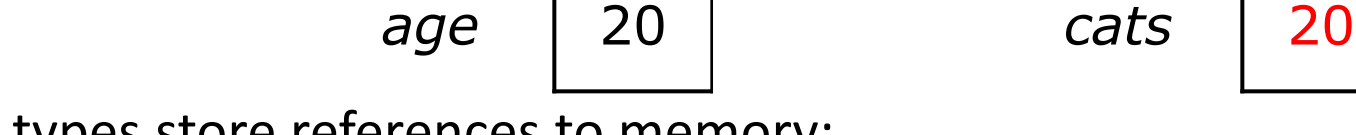

Variables of object types store references to memory:

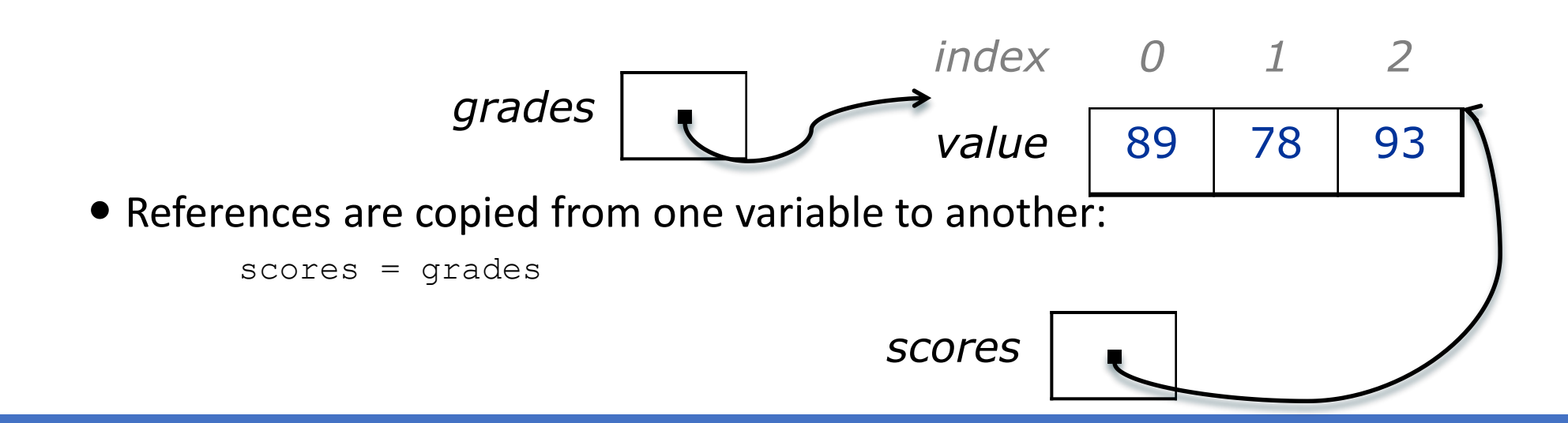

# A multi-counter problem

- Problem: Write a function most frequent digit that returns the digit value that occurs most frequently in a number.
	- Example: The number 669260267 contains: one 0, two 2s, four 6es, one 7, and one 9. most frequent digit(669260267) returns 6.
	- If there is a tie, return the digit with the lower value. most frequent digit(57135203) returns 3.

# A multi-counter problem

• We could declare 10 counter variables ...

counter0, counter1, counter2, counter3, counter4, counter5, counter6, counter7, counter8, counter9

- But a better solution is to use a list of size 10.
	- The element at index *i* will store the counter for digit value *i*.
	- Example for 669260267:

*index 0 1 2 3 4 5 6 7 8 9 value* 1 0 2 0 0 0 4 1 0 0

• How do we build such an list? And how does it help?

### Tally solution

```
# Returns the digit value that occurs most frequently in n.
# Breaks ties by choosing the smaller value.
def most frequent digit(n):
    counts = [0] * 10
   while (n > 0):
       digit = n % 10 # pluck off a digit and tally it
       counts[digit] += 1n = n / 10
```
**# find the most frequently occurring digit** best index =  $0$ for i in range(1, len(counts)): if  $(counts[i] > counts[best_index])$ :

```
best index = i
```
return best\_index

# Section attendance question

• Read a file of section attendance (*see next slide*):

yynyyynayayynyyyayanyyyaynayyayyanayyyanyayna ayyanyyyyayanaayyanayyyananayayaynyayayynynya yyayaynyyayyanynnyyyayyanayaynannnyyayyayayny

#### • And produce the following output:

```
Section 1
Student points: [20, 16, 17, 14, 11]
Student grades: [100.0, 80.0, 85.0, 70.0, 55.0]
Section 2
Student points: [16, 19, 14, 14, 8]
Student grades: [80.0, 95.0, 70.0, 70.0, 40.0]
Section 3
Student points: [16, 15, 16, 18, 14]
Student grades: [80.0, 75.0, 80.0, 90.0, 70.0]
```
• Students earn 3 points for each section attended up to 20.

# Section input file

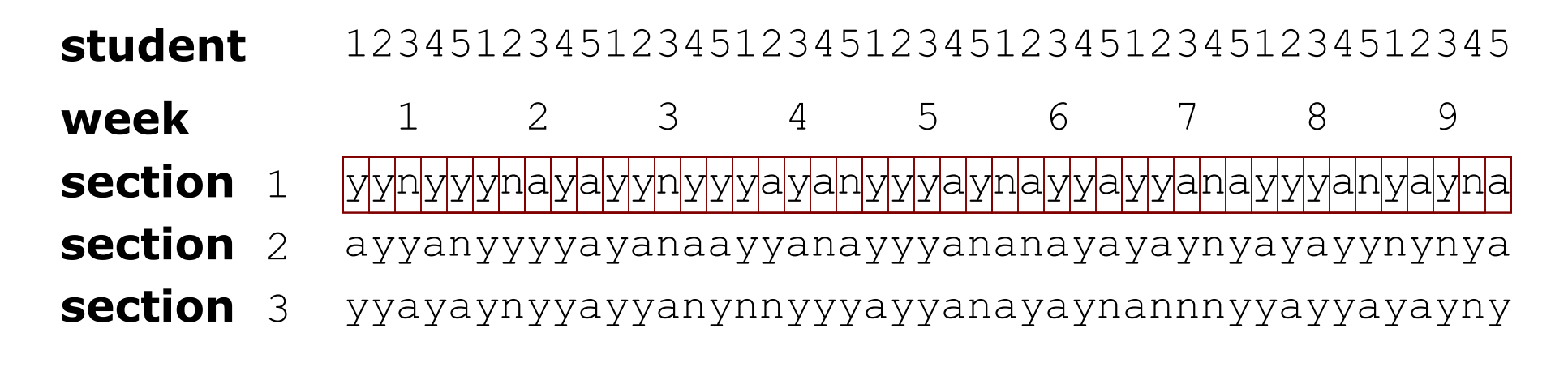

- Each line represents a section.
- A line consists of 9 weeks' worth of data.
	- Each week has 5 characters because there are 5 students.
- Within each week, each character represents one student.
	- a means the student was absent  $(0.40)$  +0 points)
	- n means they attended but didn't do the problems (+1 points)
	- y means they attended and did the problems (+3 points)
- 

### Section attendance answer

```
def main():
    file = open("sections.txt")
    lines = file.readlines()
    section = 1for line in lines:
        points = [0] * 5for i in range(0, len(line)):
            student = i \, 8 \, 5earned = 0if (line[i] == 'y'): # c == 'y' or 'n' or 'a'
                 earned = 3
            elif (line[i] == 'n'):
                earned = 1
            points[student] = min(20, points[student] + earned)qrades = [0] * 5for i in range(0, len(points)):
            qrades[i] = 100.0 \times points[i] / 20print("Section " + str(section))
        print("Student points: " + str(points))
        print("Student grades: " + str(grades))
        print()
        section += 1
```
## Data transformations

- In many problems we transform data between forms.
	- Example: digits  $\rightarrow$  count of each digit  $\rightarrow$  most frequent digit
	- Often each transformation is computed/stored as an list.
	- For structure, a transformation is often put in its own function.
- Sometimes we map between data and list indexes.
	- by position (store the  $i<sup>th</sup>$  value we read at index  $i$ )
	- tally (if input value is *i*, store it at array index *i* )
	- explicit mapping (count ' $J'$  at index 0, count ' $X'$  at index 1)
- *Exercise:* Modify our Sections program to use functions that use lists as parameters and returns.

### List param/return answer

**# This program reads a file representing which students attended # which discussion sections and produces output of the students' # section attendance and scores.**

```
def main():
    file = open("sections.txt")
    lines = file.readlines()
    section = 1for line in lines:
        # process one section
        points = count_points(line)
        grades = compute grades(points)results(section, points, grades)
        section += 1
```

```
# Produces all output about a particular section.
def results(section, points, grades):
    print("Section " + str(section))
    print("Student scores: " + str(points))
    print("Student grades: " + str(grades))
    print()
```
...

### List param/return answer

...

```
# Computes the points earned for each student for a particular section.
def count points(line):
   points = [0] * 5
   for i in range(0, len(line)):
       student = i % jearned = 0
       if (line[i] == 'y'): # c == 'y' or c == 'n'
           earned = 3elif (line[i] == 'n'):
           earned = 2points[student] = min(20, points[student] + earned)return points
# Computes the percentage for each student for a particular section.
```

```
def compute grades(points):
    qrades \equiv [0] * 5
    for i in range(0, len(points)):
        grades[i] = 100.0 * points[i] / 20
    return grades
```